## **Foreman - Bug #7189**

## **root password is reset when clicking Resolve on provisioning page**

08/21/2014 05:19 AM - Dominic Cleal

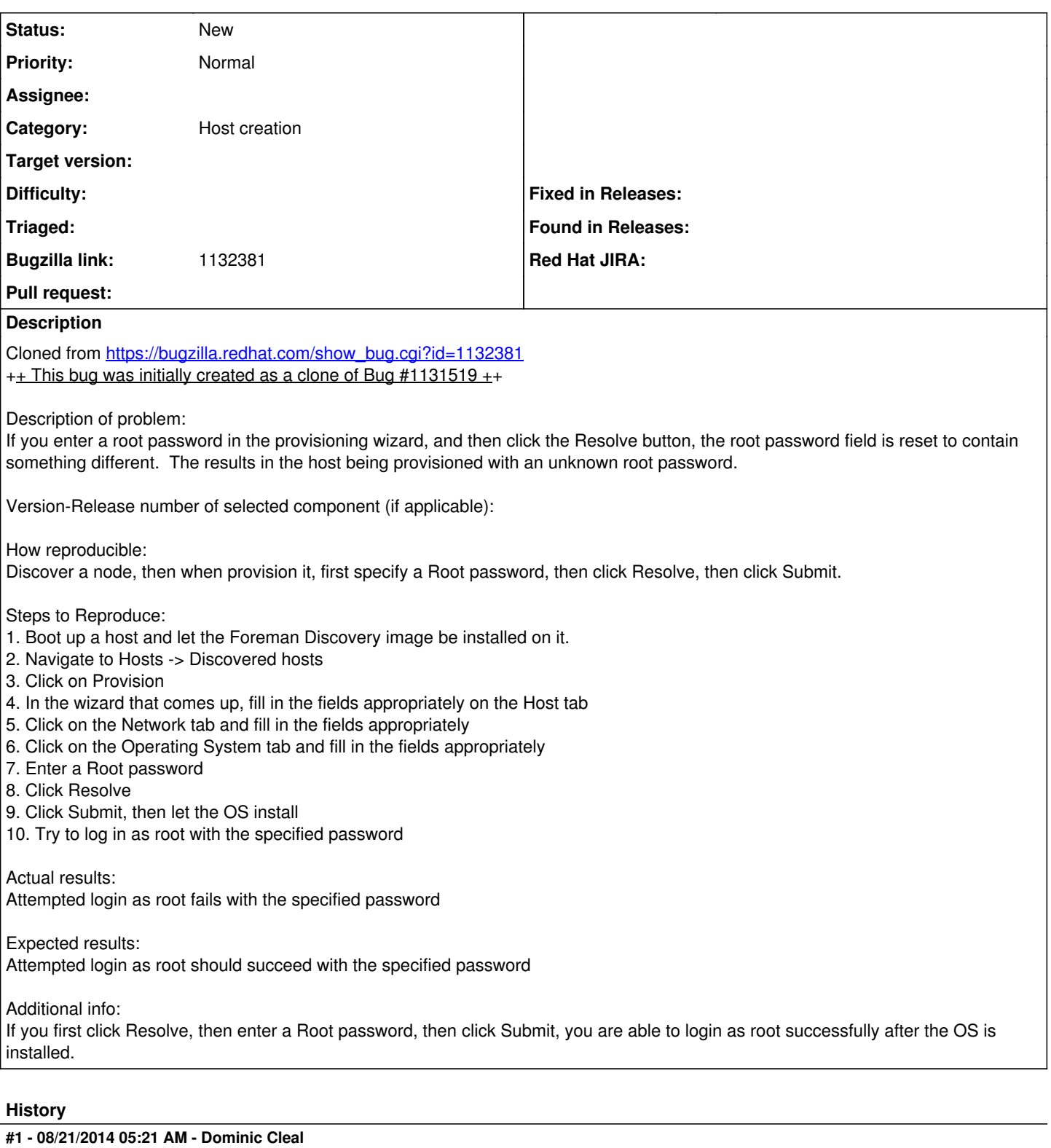

*- Category set to Host creation*

## **#2 - 03/14/2016 11:08 AM - Ori Rabin**

Trying to test this I'm hitting: [http://projects.theforeman.org/issues/12938.](http://projects.theforeman.org/issues/12938) When I click on resolve the password is filled by autofill, removing my original password.